## 城陽市 一般競争(指名競争)参加資格審査申請書変更届 しんりょう しゅうきょう しゅうきょう しゅくりょう しゅうしゅう しゅうしゅう しゅうしゅう しゅうしゅう

一般競争(指名競争)参加資格審査申請書及び添付書類の記載事項について、下記のとおり変更しまし

 背景色が水色、またはピンク色の項目を入力してください。ピンク色は必須項目です。 エクセルの計算方法は「自動」に設定してください。 行の追加、削除、シートの変更などはできません。

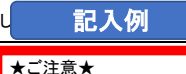

変更申請は変更箇所のみをご記入の上、申請してください。 ※変更年月日は必須です。 例)代表者が代わった。⇒代表者に関する情報のみを記入し、 他は未記入で申請。

Ver.20230401

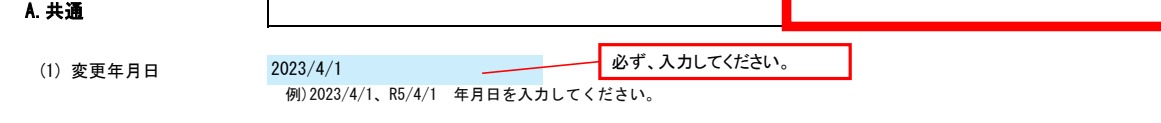

## B.本社(店)情報

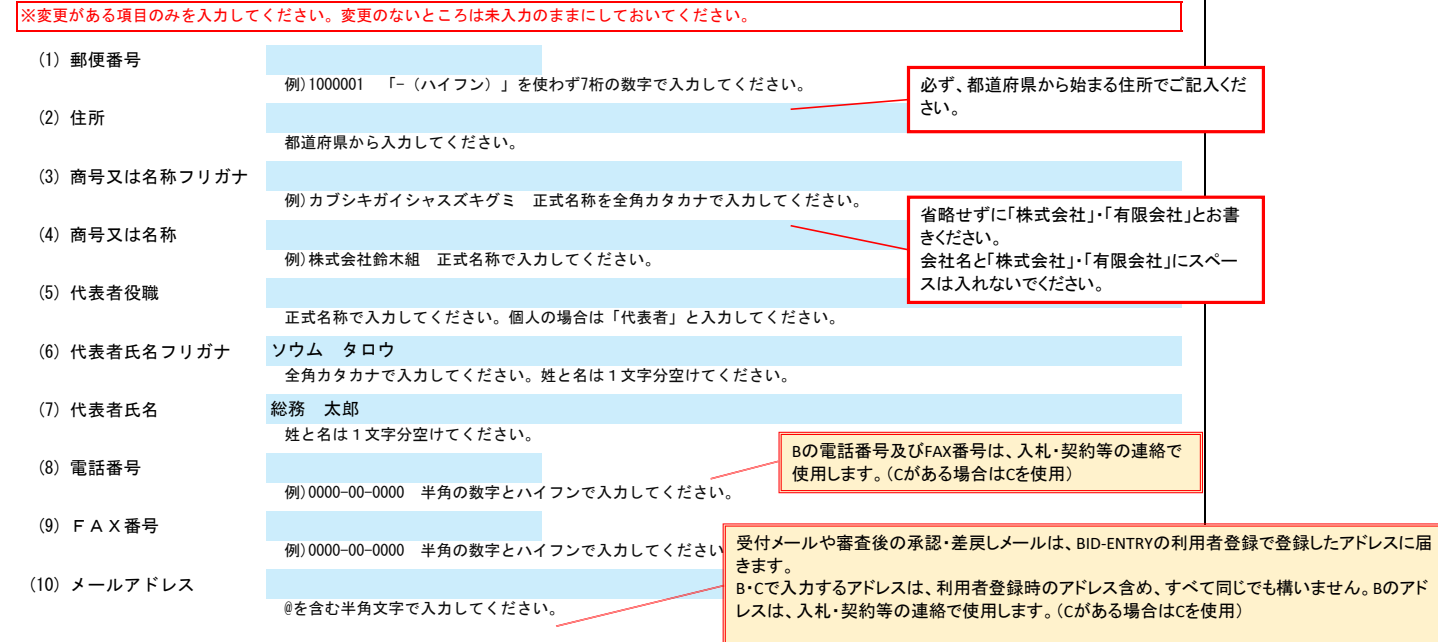

営業所(委任先)を変更・申請する場合は、入力してください。

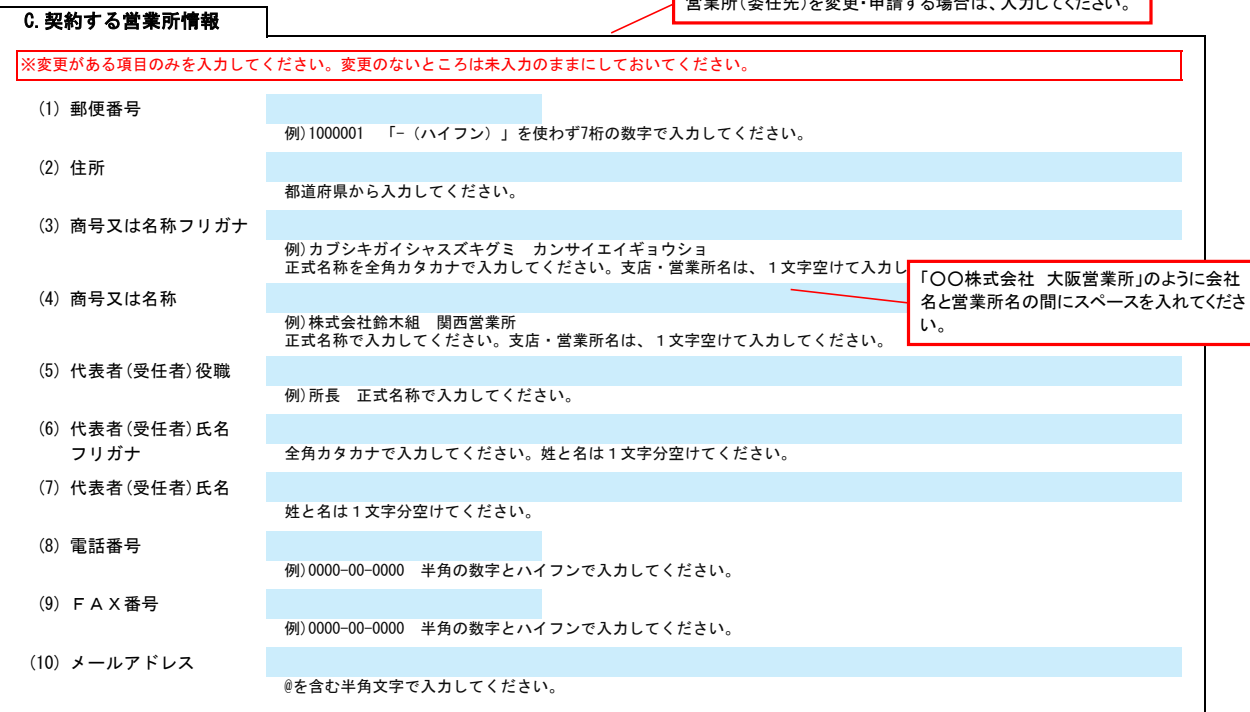

#### D.建設工事 業種情報 **【建設工事のみ】**建設業許可を更新する場合、(1)建設業許可の更新を「有」にし、(2)(3)を入力してください。<br>建設業許可を更新しない場合は、そのままにしておいてください。 (1) 建設業許可の更新 無 リストから選択してください。「有」を選択した場合は下記の項目を入力してください。 6桁に満たない場合は、番号の前に、6桁になるよう (2)建設業許可番号 しょうしょう しょうしょう しょうしょう <mark>許可 第 号</mark>  $\sim$ 「0」を加えてください。建設業の許可番号を入力してください。<br>大臣/知事許可をリストから選択し、番号 (6桁) を半角の数字で入力してください。例) 012345

# 城陽市 一般競争(指名競争)参加資格審査申請書変更届  $\overline{\textbf{z}}$

(3) 許可の有効期限日

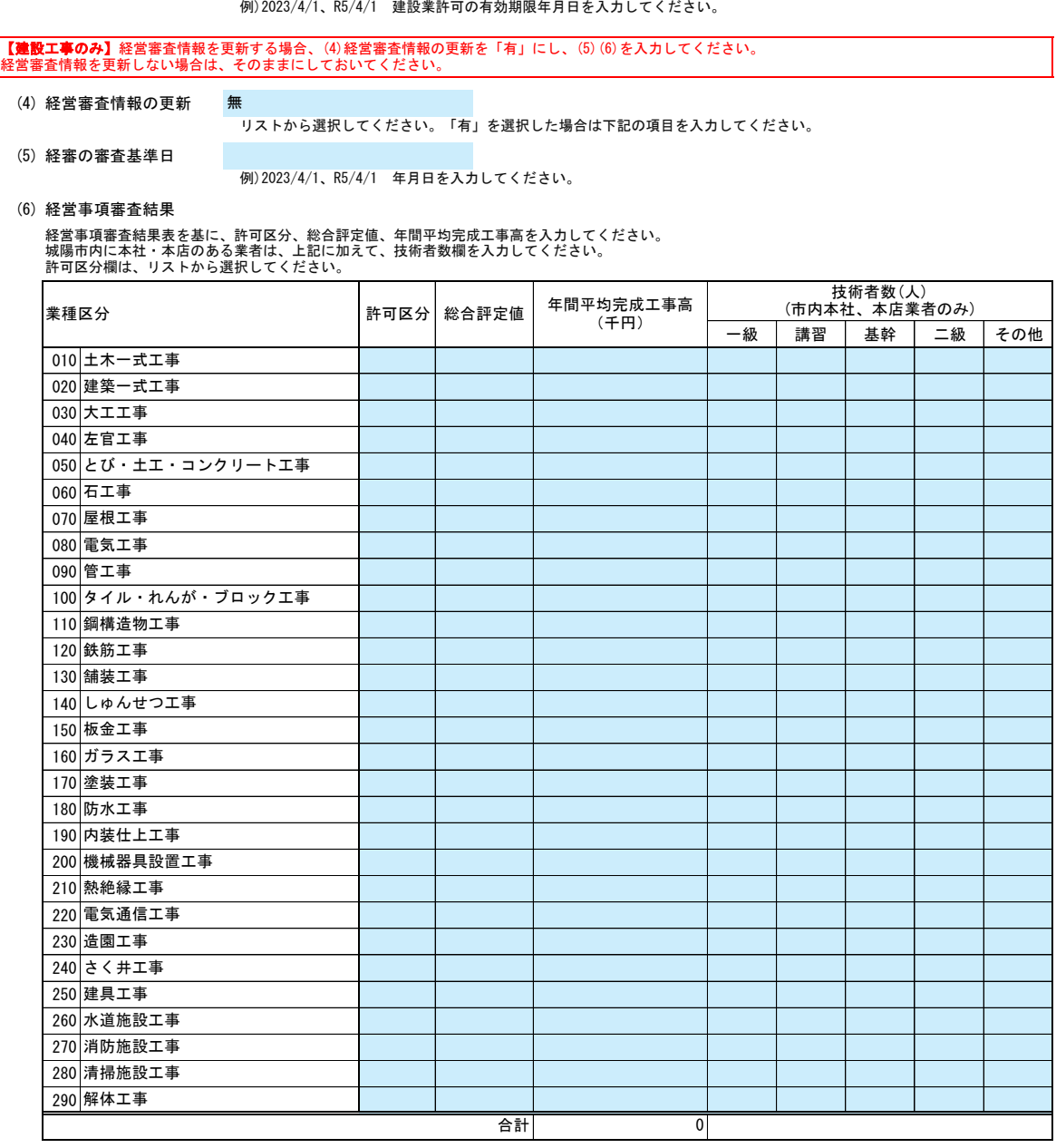

### E.その他の情報

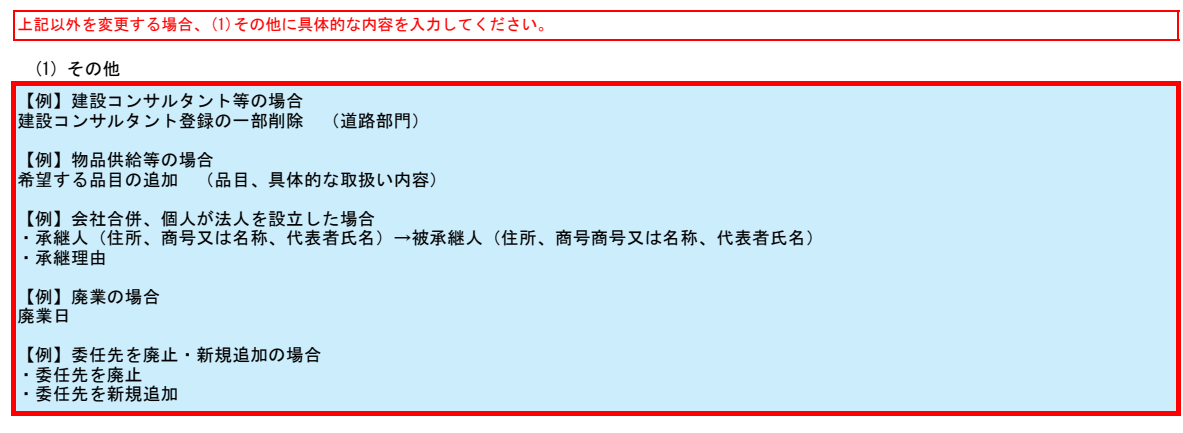